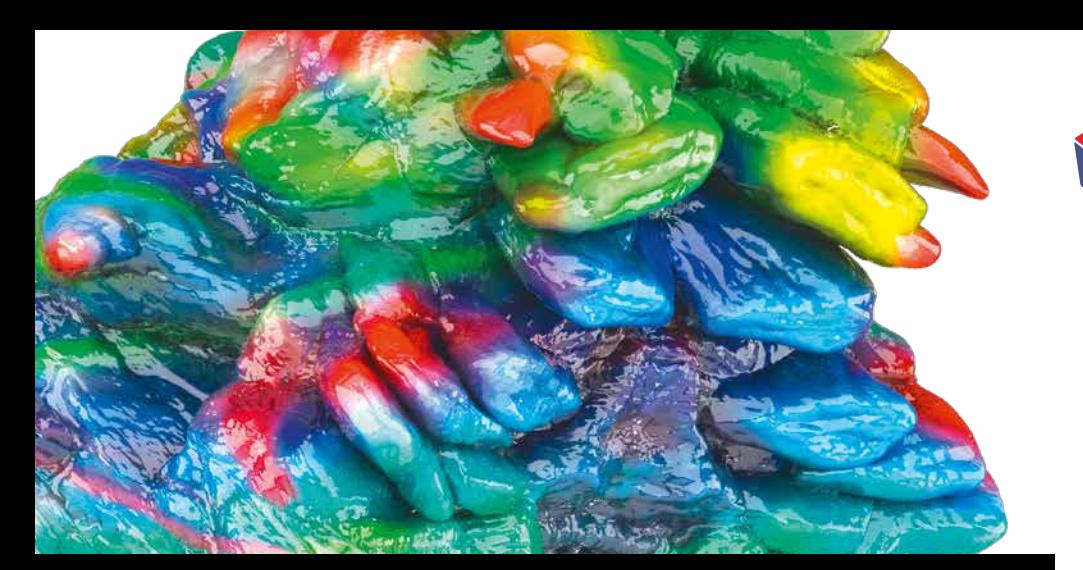

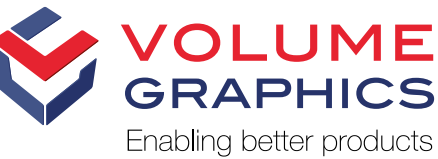

# New in VGSTUDIO 3.2

## Discover the Exciting New Capabilities of Versions 3.2 and 3.2.1

#### Review Defect and Cell Properties within **Annotations**

Using the active column concept, any parameter of defects or cells can be displayed as main result in annotations, allowing quick and reliable manual review of results.

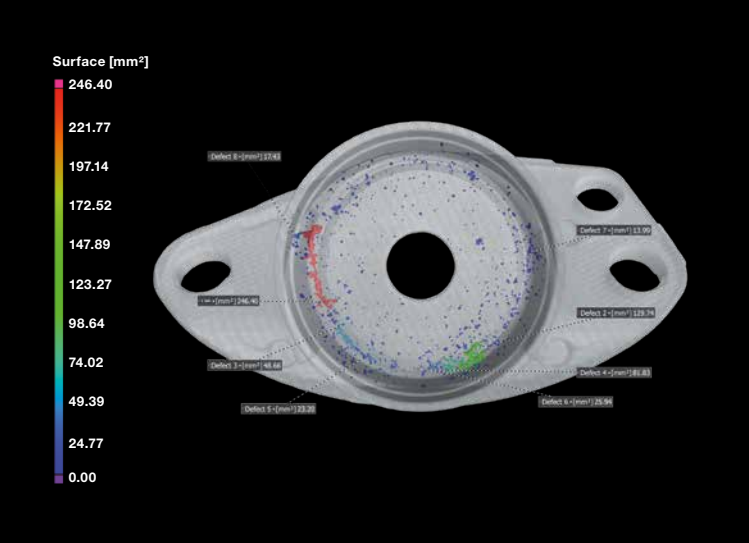

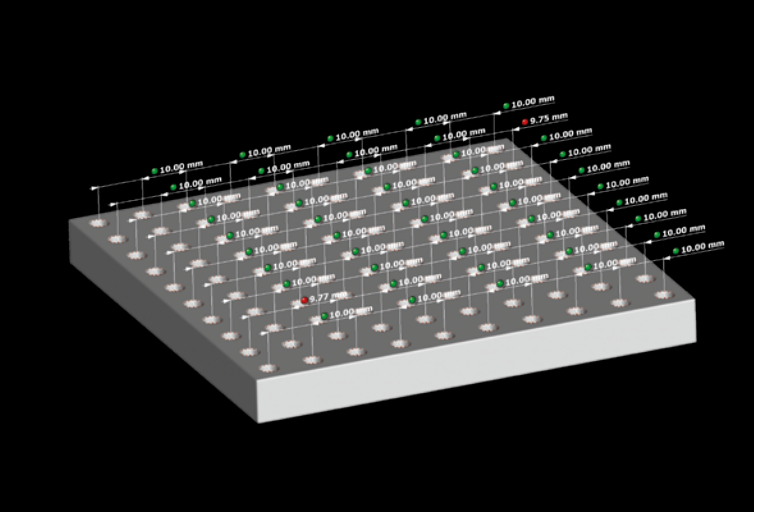

#### Recognize the Tolerance Status Immediately

You can now see at a glance if a dimension is within tolerance in all views—without looking at the Scene Tree or numerical values. In VGSTUDIO MAX, the tolerance state of dimensioning features is now optionally shown in all views by evaluation indicators.

#### Separate Color Bars

You can now define separate color lookup tables for each instance of an analysis. In this way, the color coding can reflect tolerancing criteria which vary between different regions (ROIs) of the object.

### Direct Access to Color Bar Settings

Accessing the color bar settings directly from the 2D/3D views makes adapting them to your analysis even easier.

#### Tolerance Indicators within Annotations

By including the tolerance indicators in the annotations, you can now localize defects that are out of tolerance in all views much more quickly.

### **Navigation**

- > Preference setting to choose between mousewheel in 2D views either slicing through the object or zooming
- > Added the possibility to center and focus a view with double middle mouse click in the spherical navigation mode
- > Improved performance of the spherical navigation mode

#### Visualization

> Improved performance of switching the workspace views

#### Reporting and traceability

> It is now possible to export and import a volume's meta information in .csv format (e.g., from a barcode scanner), saving time and reducing errors.

#### **Reconstruction**

- > Higher gray value stability between different scans with changing geometry settings when doing CT reconstruction using filtered back projection
- > Improved performance, especially for region of interest reconstruction when doing CT reconstruction using filtered back projection

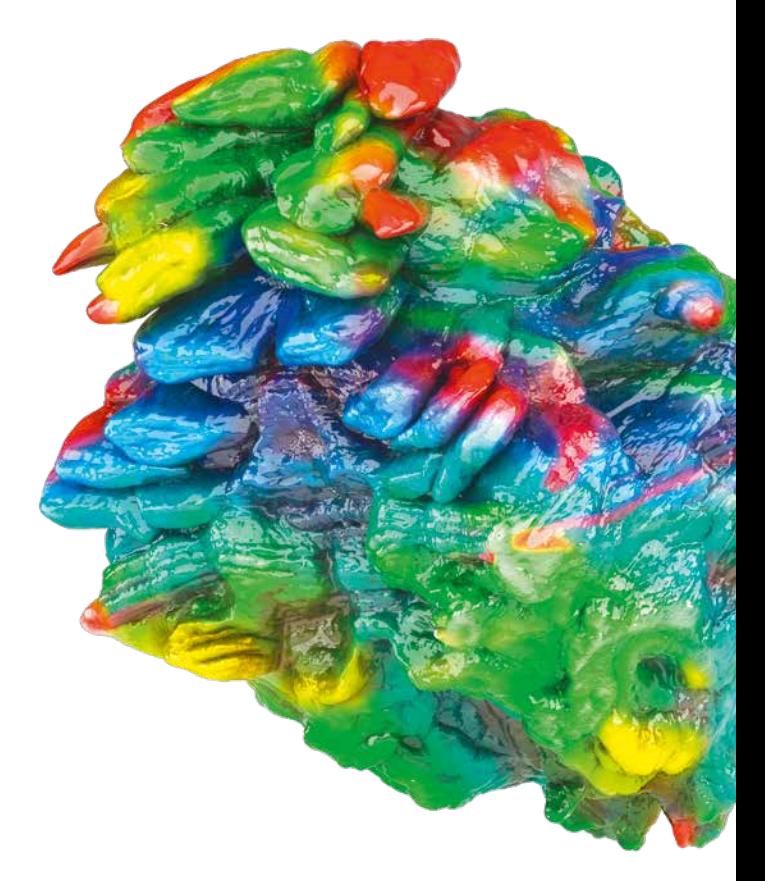

#### Volume Graphics GmbH | Speyerer Straße 4–6 | 69115 Heidelberg, Germany

Phone: +49 6221 73920-60 | Fax: +49 6221 73920-88 | sales@volumegraphics.com | www.volumegraphics.com